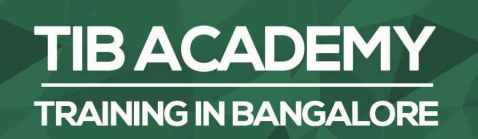

# **DELIVERING THE BETTER TRAINING**

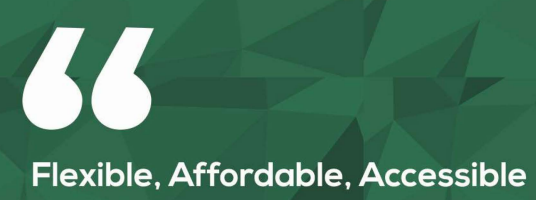

service.

**CALL US** +919513332301

## **TIB ACADEMY'S SERVICE FEATURE**

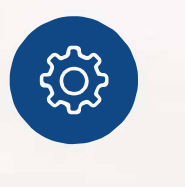

#### **Affordable Fees**

We provide quality training with lowest price. This opportunity is available only at TIB Academy.

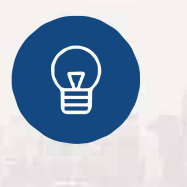

#### **Experienced Trainers**

Learn technology with a experienced professional who have expertise in their particular technology.

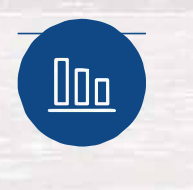

#### **Flexible Timings**

We believe that everyone should get the opportunity to learn their desired course. So we provide flexibility timings.

#### **Quick Contact**

**6** Second Floor and Third Floor, 5/3 BEML Layout, Varathur Main Road, Kundalahalli Gate, Bengaluru, Karnataka 560066

www.traininginbangalore.com

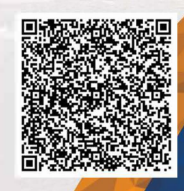

**STO IN BAVC** 

**ADEN** 

info@tibacademy.com  $\boxdot$ **Q+919513332306** 

## Basic Topics

- Introduction to Excel
- Improvements in Excel from 2003 to latest version
- What's new in latest versions
- Excel Options
- Commands/Shortcuts in Excel
- Charts
- Tables
- Pivot tables
- Protection of cells, Sheets, Workbooks
- Data Import, Export
- Cell Referencing In Excel
- Relative Referencing
- Absolute Referencing
- Difference Between Relative & Absolute Cell Referencing

## Advanced Topics

- Dashboards in Excel and many more
- Lookup Functions
- Logical Functions
- Statistical Functions
- **Text Functions**

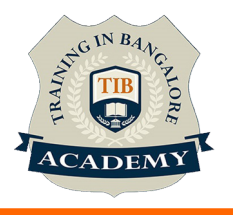

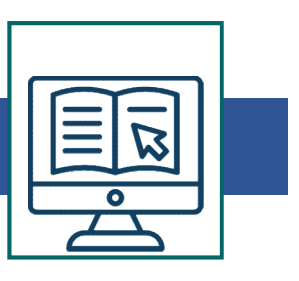

- Date and Time Functions
- Flash Fill
- Spark Lines
- Hyperlink
- What if Analysis
- Nesting of functions
- Creating add-ins
- Creating Workbooks, Worksheets, and Data
- Saving and Printing Data
- Formatting Cells and Worksheets
- Formatting Data
- Presenting Data using Conditional Formatting
- Performing Calculations Using Functions
- Data Search, Data Validation
- Creating and Customizing Visual Elements
- Customizing Options and Views
- Manipulating Data
- Advanced Conditional Formatting
- Linking In Excel Across Sheets/Workbooks
- Data Connections to multiple Sources
- Referencing Working with Options and Macros

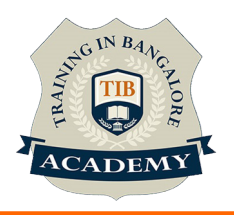

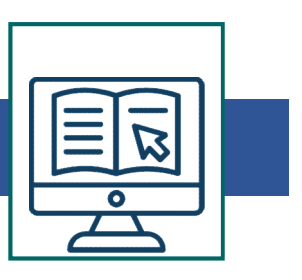

- 3D Reference
- Working With 2D and 3D Charts
- Pivot Tables with Advance Features
- Creating Pivot Table Using Wizard / Layouts
- Formatting Pivot Table With Auto Formats and
- Creating Pivot Charts by using Source data
- Sorting with Multi Levels by using Clauses
- Adding Form Wizards
- Data Validation with Advance Options
- Subtotals with Multi level Grouping Levels
- Filtering by using Auto and Advanced Filters
- Filtering by using Multiple Criteria Levels
- 
- Creating I ivot Table While Addo Formass and<br>• Creating Pivot Charts by using Source data<br>• Sorting with Multi Levels by using Clauses<br>• Adding Form Wizards<br>• Data Validation with Advance Options<br>• Subtotals with Multi l • Customization of toolbar and Quick Access Tool Bars
- Auditing Excel Sheet
- Working and editing with Hyperlinks

\*syllabus can be modified based on your requirement

For more visit : https://www.traininginbangalore.com/excel-training-

### in-bangalore/

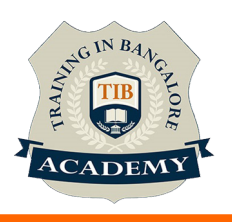

### Other Activities

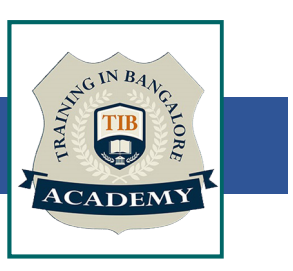

### **Assessments**

- Objective Assessments
	-
	-

Para Activities<br>Alternative<br>Syntactical based<br>-- Scenario based<br>The: At least 2 objective based assessments Para Activities<br>Alignents<br>Applective Assessments<br>-- Syntactical based<br>-- Scenario based<br>Arte: At least 2 objective based assessments<br>-- Rands On -- Practical Assessments Note: At least 2 objective based assessments in each module Other Activities<br>
Subsessments<br>
• Objective Assessments<br>
– Scenario based<br> *Note: At least 2 objective based assessments in each module*<br>
• Hands On – Practical Assessments<br>
– Scenario based<br> *Note: At least 2 Hands on ass* Fractivities<br>
Sinents<br>
Sinentische Assessments<br>
-- Syntactical based<br>
-- Scenario based<br>
Atleast 2 objective based assessments<br>
-- Scenario based<br>
Matlen Atleast 2 Hands on assessments in each<br>
Matlen Atleast 2 Hands on as -- Syntactical based<br>
-- Scenario based<br>
Note: At least 2 objective based assessments in each modu<br>
-- **Hands On – Practical Assessments**<br>
-- Scenario based<br>
Note: At least 2 Hands on assessments in each module<br>
Assignment

- -

Note: At least 2 Hands on assessments in each module Note: At least 2 objective based assessments<br>
• Hands On – Practical Assessments<br>
– Scenario based<br>
Note: At least 2 Hands on assessments in eac<br>
Assignments<br>
• Hands On – Practical Assignments<br>
Note: At least 4 Hands on a

## **Assignments**

Note: At least 4 Hands on assignments in each module

• Regular tasks on each module

Note: Tasks are focused more to improve self learning

Resume Support & Interview Preparation

- Work on one or two mini projects
- Discuss and convert the current working project into Excel project to add in resume & to explain Excel experience in interviews.